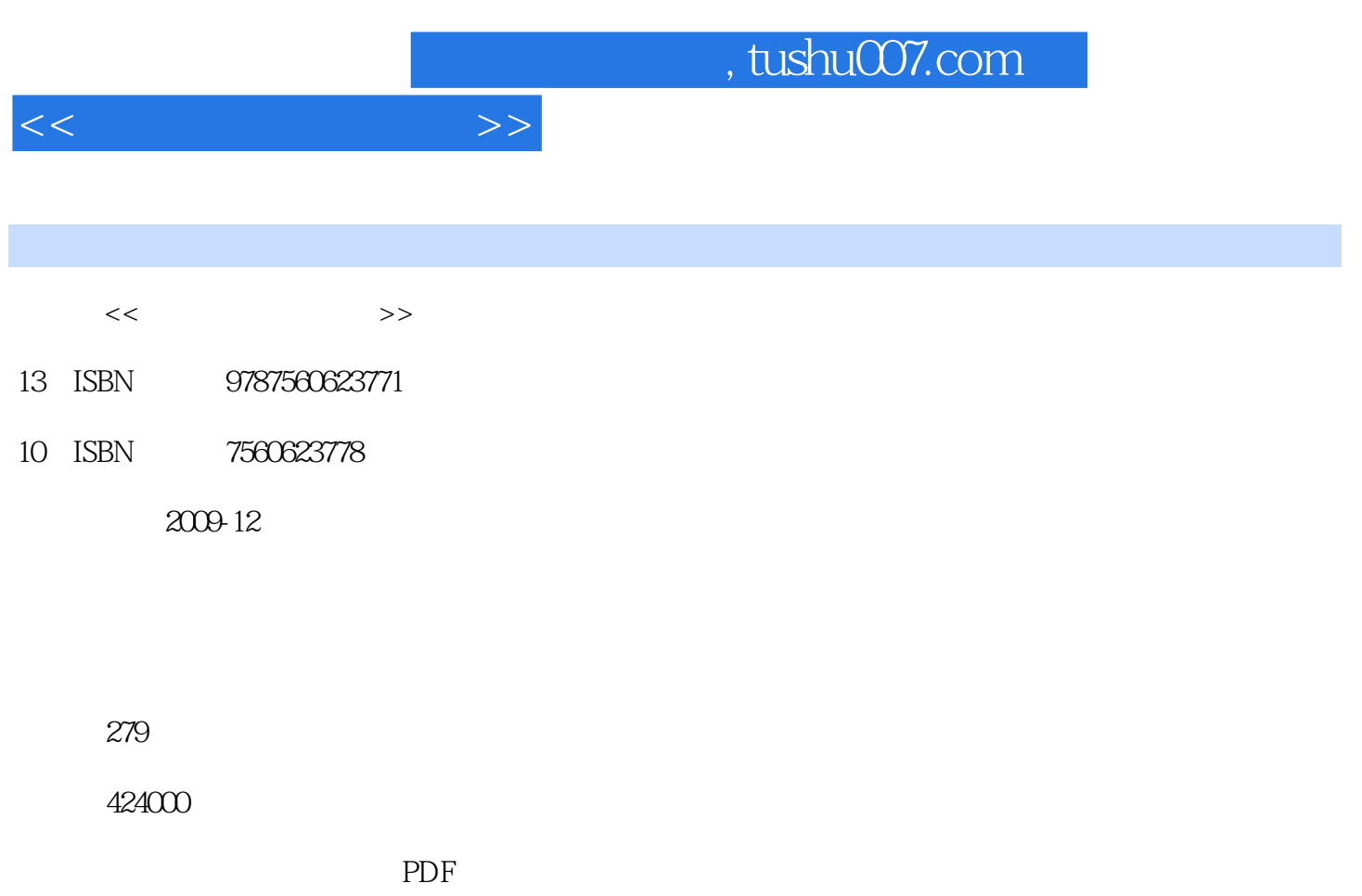

http://www.tushu007.com

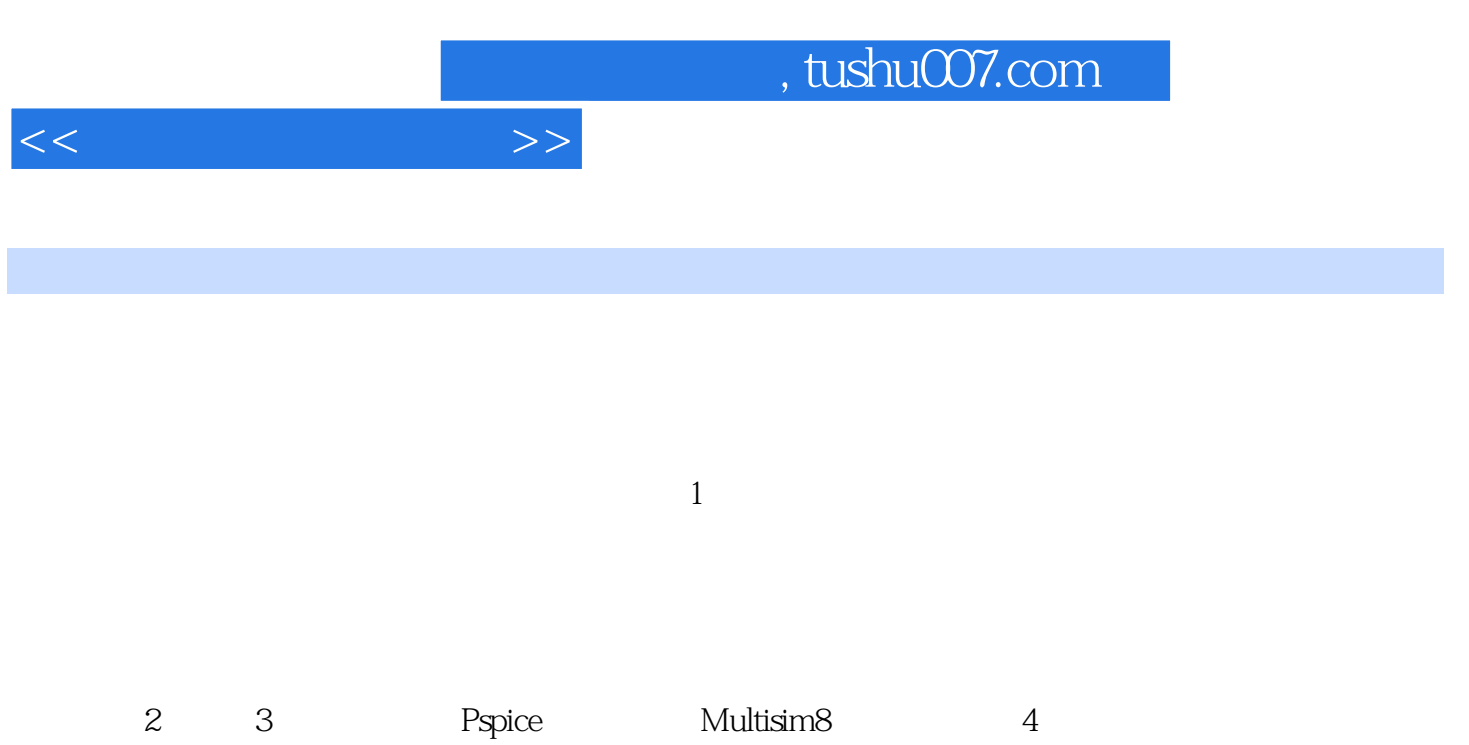

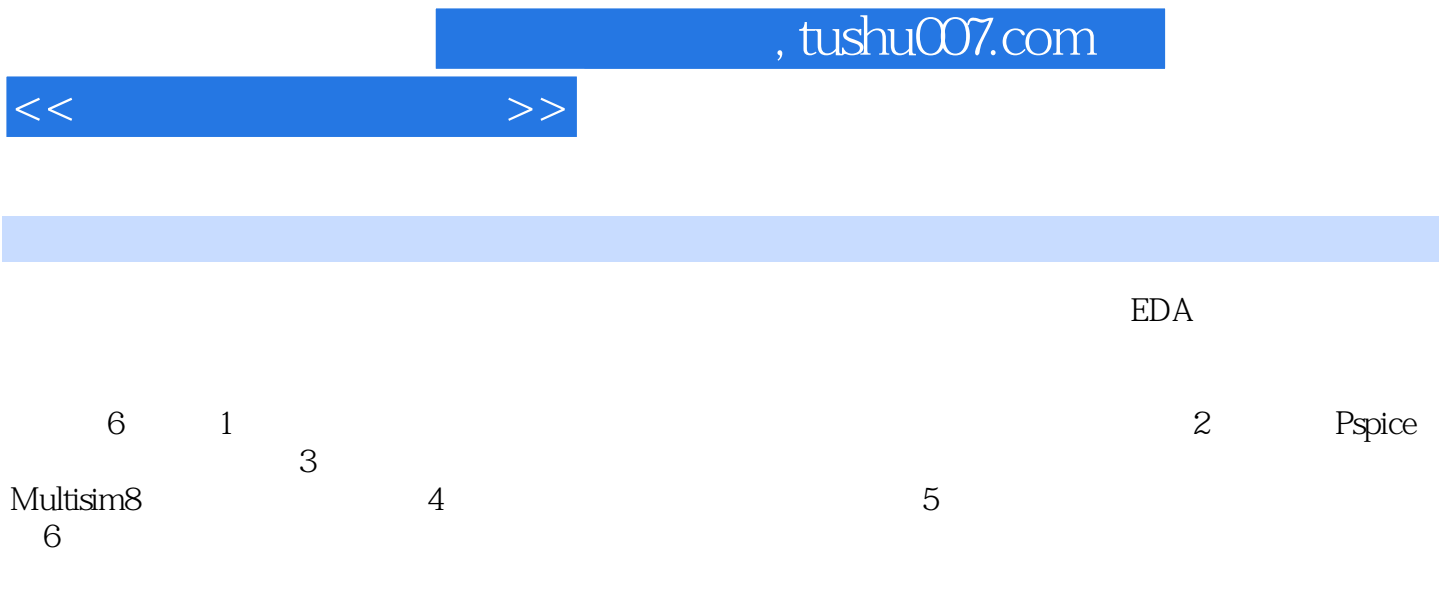

 $,$  tushu007.com

 $<<$ 

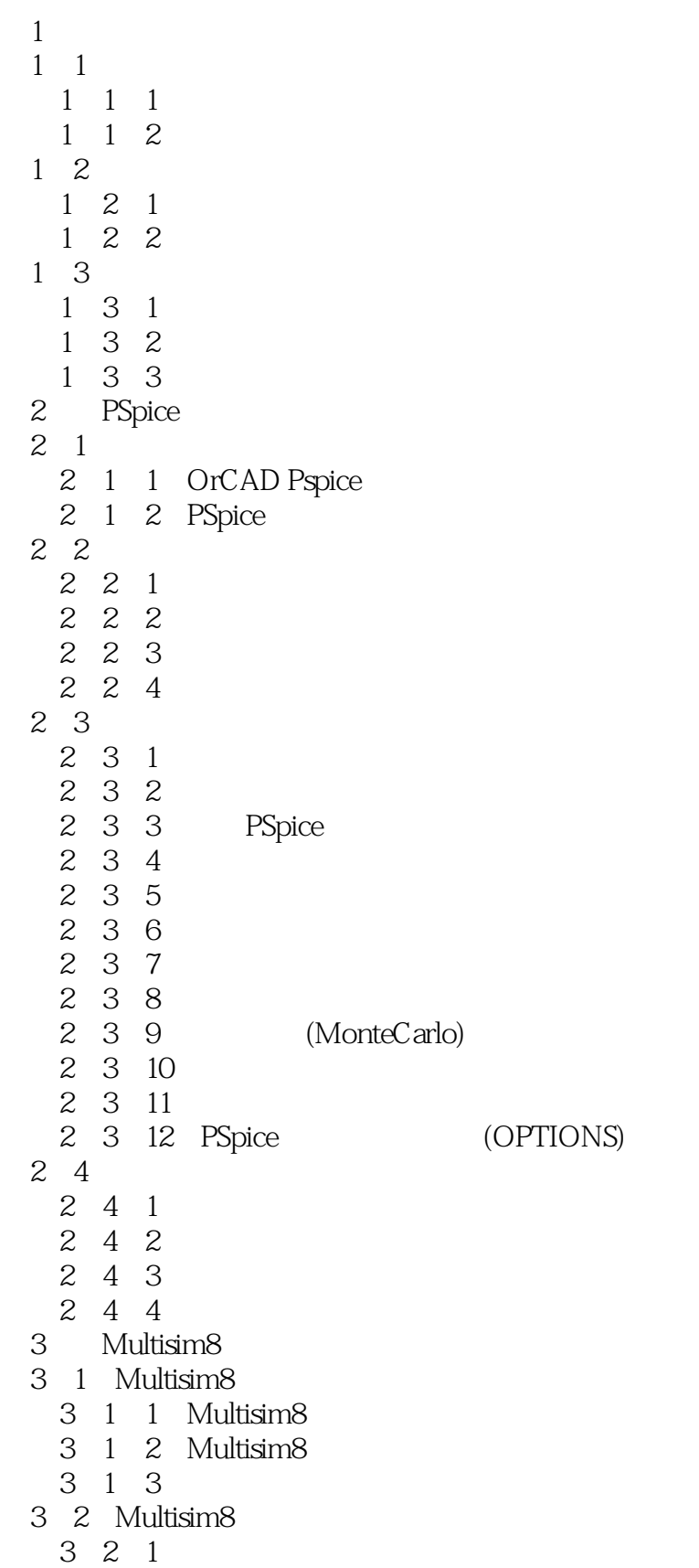

 $,$  tushu007.com

 $<<$ 

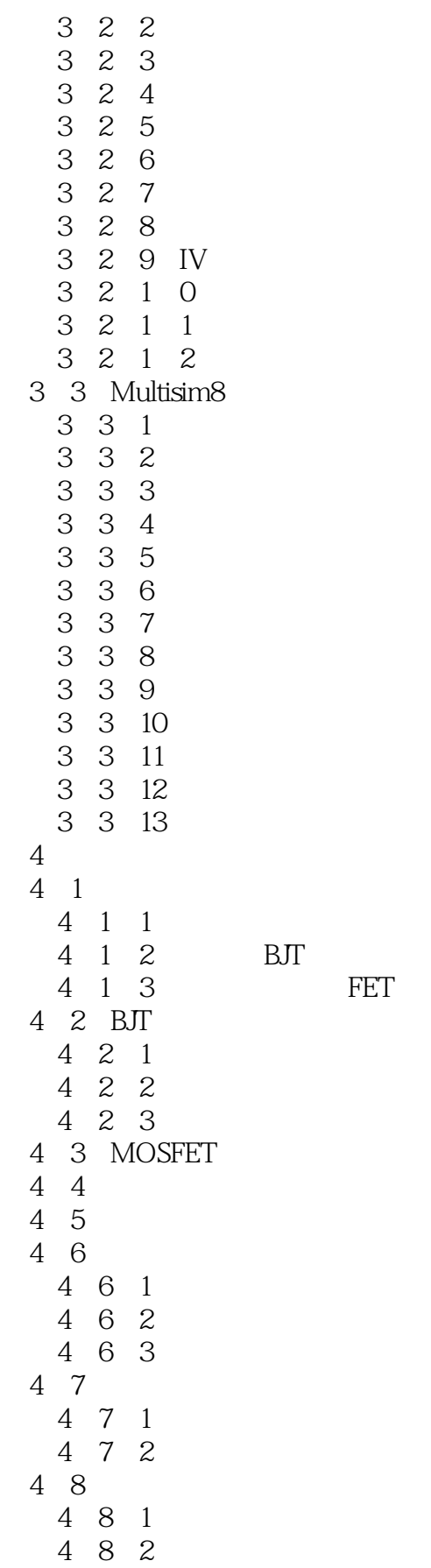

 $FET$ 

第一图书网, tushu007.com

 $<<$ 

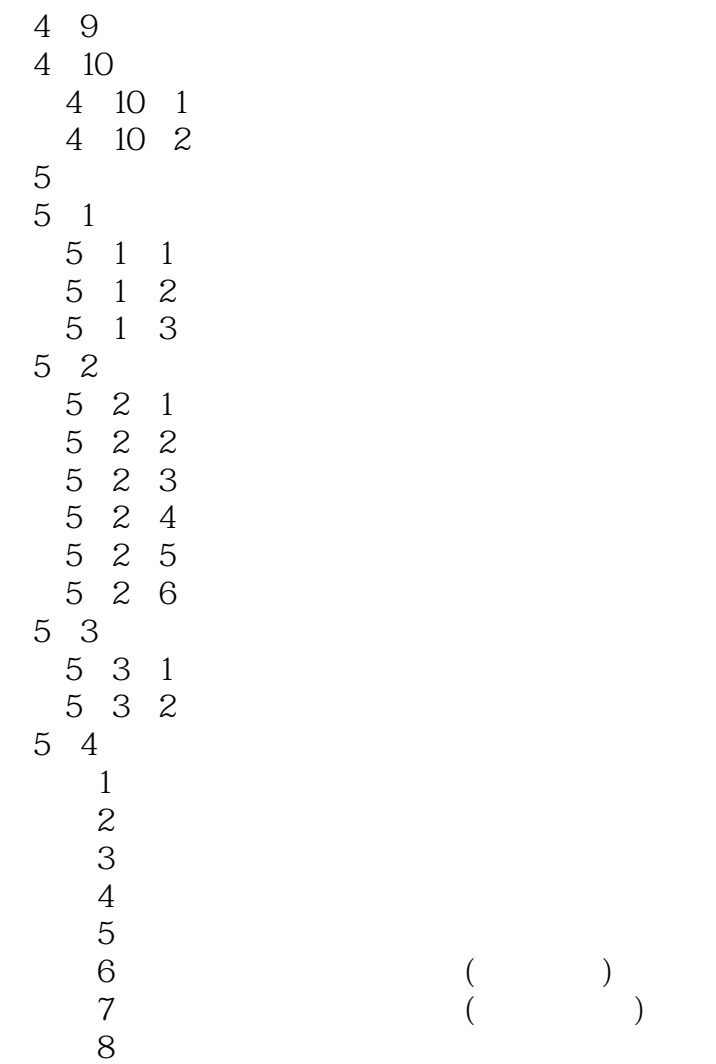

 $RC$ 

#### , tushu007.com

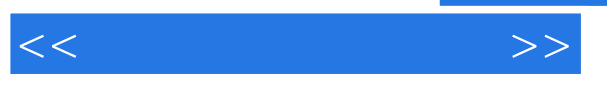

6 3 7 6 3 8  $\begin{array}{ccc} \text{A} & & \\ \text{B} & & \text{6} \end{array}$ 

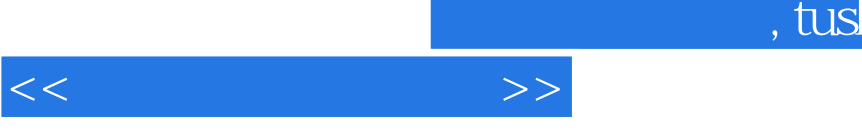

### $hu007$ .com

# 1.  $\blacksquare$

## 2.采用"发现法"教学注重研究如何使学生学会怎样去学习;如何引导学生发掘自己的潜力,激发他

## $\mu$  and  $\mu$ 看——是指对电路的识别和定性分析。

### 算——是指对电路的定量分析。 选——是指根据需求选择电路及元器件。

## 调——是指电路调试的方法及步骤。

#### ……

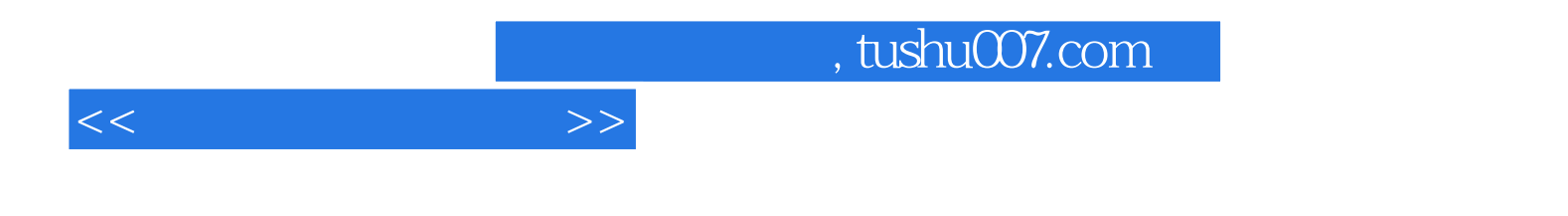

本站所提供下载的PDF图书仅提供预览和简介,请支持正版图书。

更多资源请访问:http://www.tushu007.com